# **OpenColorIO Configuration for ACES Documentation**

*Release 0.1.0*

**OpenColorIO Contributors**

**Aug 09, 2022**

## **CONTENTS**

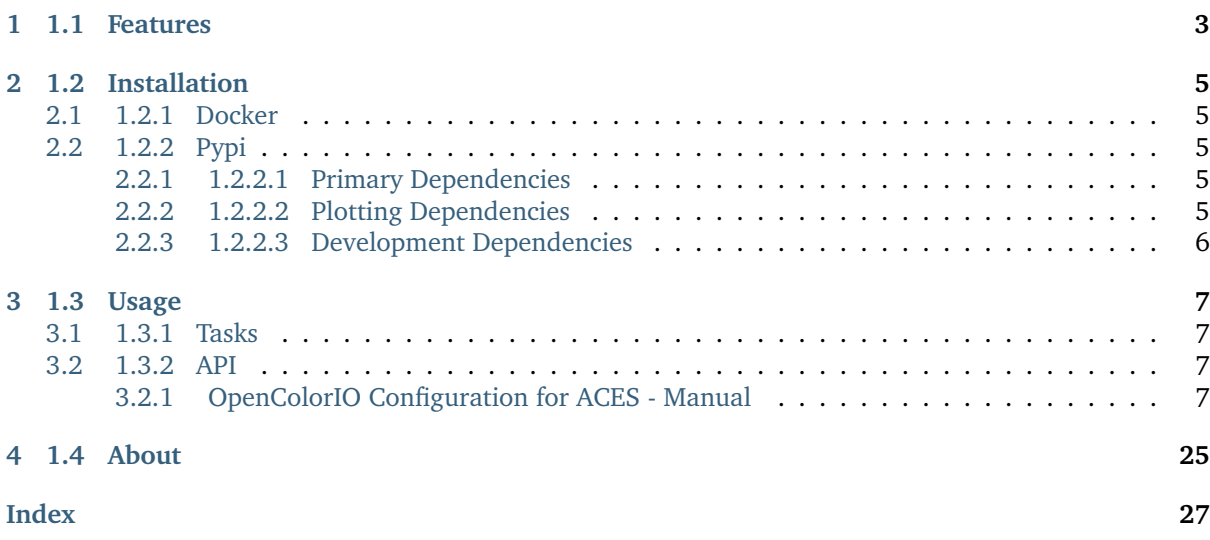

WARNING: This repository is under construction!

The [OpenColorIO Configuration for ACES](https://github.com/AcademySoftwareFoundation/OpenColorIO-Config-ACES/) is an open-source [Python](https://www.python.org/) package implementing support for the generation of the *OCIO* configurations for the [Academy Color Encoding System](https://www.oscars.org/science-technology/sci-tech-projects/aces) (ACES).

It is freely available under the [New BSD License](https://opensource.org/licenses/BSD-3-Clause) terms.

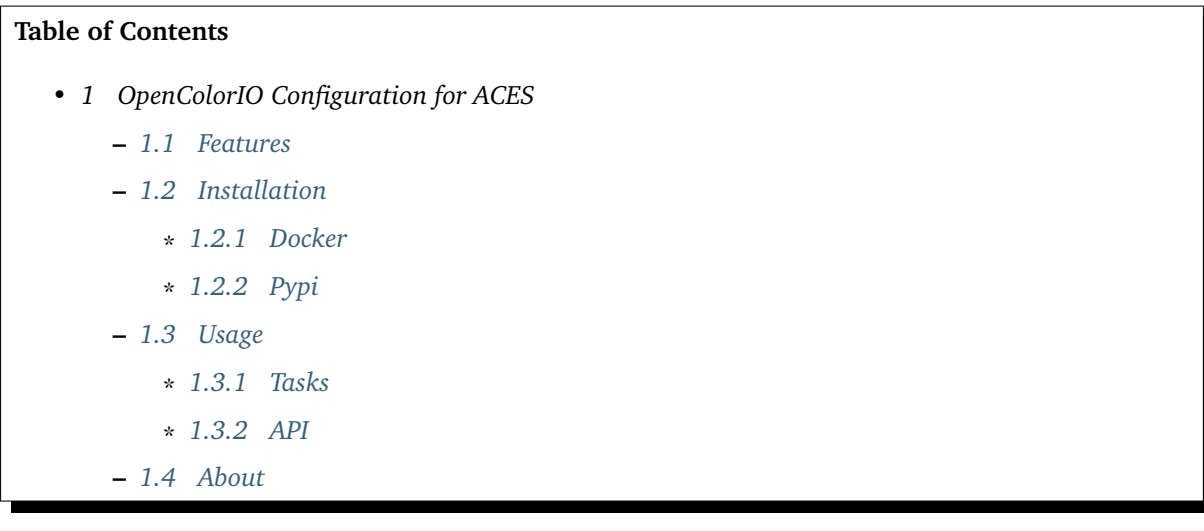

## **CHAPTER ONE**

## **1.1 FEATURES**

<span id="page-6-0"></span>The following features are available:

- Automatic *OCIO* **Reference** configuration generation for *aces-dev CTL* reference implementation.
- Configurable generator producing the *OCIO* **Studio** configuration.

## **1.2 INSTALLATION**

## <span id="page-8-1"></span><span id="page-8-0"></span>**2.1 1.2.1 Docker**

Installing the dependencies for the [previous config generator](https://github.com/imageworks/OpenColorIO-Configs) was not a trivial task. For ease of use an [aswf-docker](https://github.com/AcademySoftwareFoundation/aswf-docker) based container is now available.

Creating the container from the [Dockerfile](https://docs.docker.com/engine/reference/builder/) is done as follows:

docker build -t aswf/opencolorio-config-aces:latest .

or alternatively, if the dependencies described in the next section are satisfied:

invoke docker build

Then, to run *bash* in the container:

```
docker run -it -v ${PWD}:/home/aswf/OpenColorIO-Config-ACES aswf/opencolorio-config-aces:latest /
˓→bin/bash
```
## <span id="page-8-2"></span>**2.2 1.2.2 Pypi**

The **OpenColorIO Configuration for ACES** package requires various dependencies in order to run and be able to generate the *OCIO* configurations:

### <span id="page-8-3"></span>**2.2.1 1.2.2.1 Primary Dependencies**

- python $>=3.7$
- [networkx](https://pypi.org/project/networkx/)
- [OpenColorIO](https://opencolorio.org/)

### <span id="page-8-4"></span>**2.2.2 1.2.2.2 Plotting Dependencies**

- [graphviz](https://www.graphviz.org/)
- [pygraphviz](https://pypi.org/project/pygraphviz/)

## <span id="page-9-0"></span>**2.2.3 1.2.2.3 Development Dependencies**

- [coverage](https://pypi.org/project/coverage/)
- [coveralls](https://pypi.org/project/coveralls/)
- [flake8](https://pypi.org/project/flake8/)
- [invoke](https://pypi.org/project/invoke/)
- [nose](https://pypi.org/project/nose/)
- [pre-commit](https://pypi.org/project/pre-commit/)
- [pytest](https://pypi.org/project/pytest/)
- [restructuredtext-lint](https://pypi.org/project/restructuredtext-lint/)
- [sphinx](https://pypi.org/project/Sphinx/)
- [sphinx-rtd-theme](https://pypi.org/project/sphinx-rtd-theme/)
- [twine](https://pypi.org/project/twine/)
- $vapf = 0.23.0$

Once the dependencies are satisfied, the **OpenColorIO Configuration for ACES** package can be installed from the [Python Package Index](http://pypi.python.org/pypi/opencolorio-config-aces) by issuing this command in a shell:

pip install --user opencolorio-config-aces

## **CHAPTER THREE**

## **1.3 USAGE**

## <span id="page-10-1"></span><span id="page-10-0"></span>**3.1 1.3.1 Tasks**

Various tasks are currently exposed via [invoke.](https://pypi.org/project/invoke/)

This is currently the recommended way to build the configuration until a dedicated CLI is provided.

Listing the tasks is done as follows:

invoke --list

Assuming the dependencies are satisfied, the task to build the reference configuration is:

invoke build-reference-config

Alternatively, with the docker container built:

invoke docker-run-build-reference-config

## <span id="page-10-2"></span>**3.2 1.3.2 API**

The main reference for [OpenColorIO Configuration for ACES](https://github.com/AcademySoftwareFoundation/OpenColorIO-Config-ACES) is the [manual.](https://opencolorio-config-aces.readthedocs.io/)

### <span id="page-10-3"></span>**3.2.1 OpenColorIO Configuration for ACES - Manual**

**Reference**

**OpenColorIO Configuration for ACES**

**Generation**

- *[Config Generation Common Objects](#page-11-0)*
- *[Reference Configuration](#page-15-0)*
	- **–** aces-dev *[Discovery](#page-15-1)*
	- **–** aces-dev *[Conversion Graph](#page-18-0)*
	- **–** aces-dev *[Reference Config Generator](#page-21-0)*

### <span id="page-11-2"></span><span id="page-11-0"></span>**Config Generation Common Objects**

opencolorio\_config\_aces

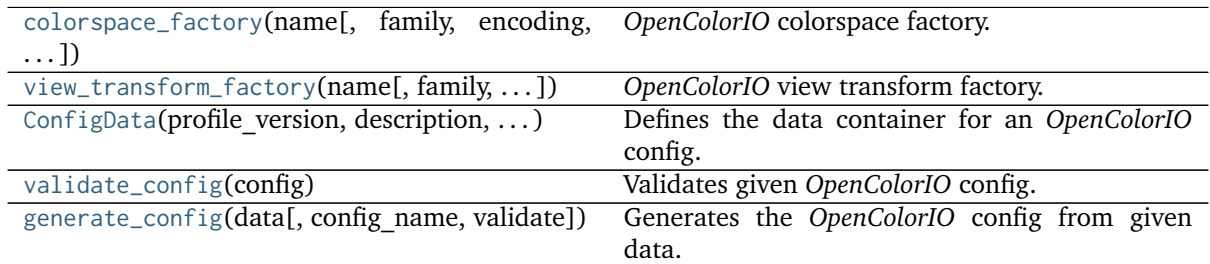

#### **opencolorio\_config\_aces.colorspace\_factory**

<span id="page-11-1"></span>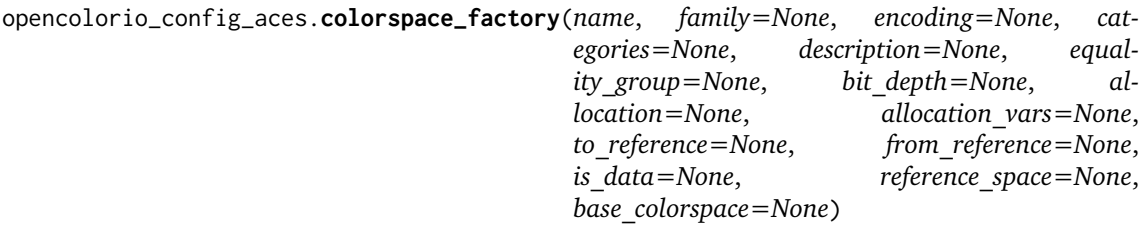

*OpenColorIO* colorspace factory.

#### **Parameters**

- **name** (unicode) *OpenColorIO* colorspace name.
- **family** (unicode, optional) *OpenColorIO* colorspace family.
- **encoding** (unicode, optional) *OpenColorIO* colorspace encoding.
- **categories** (unicode or array\_like, optional) *OpenColorIO* colorspace categories.
- **description** (unicode, optional) *OpenColorIO* colorspace description.
- **equality\_group** (unicode, optional) *OpenColorIO* colorspace equality\_group.
- **bit\_depth** ([int,](https://docs.python.org/3.7/library/functions.html#int) optional) *OpenColorIO* colorspace bit depth.
- **allocation** ([int,](https://docs.python.org/3.7/library/functions.html#int) optional) *OpenColorIO* colorspace allocation type.
- **allocation\_vars** ([tuple,](https://docs.python.org/3.7/library/stdtypes.html#tuple) optional) *OpenColorIO* colorspace allocation variables.
- **to\_reference** ([object,](https://docs.python.org/3.7/library/functions.html#object) optional) *To Reference OpenColorIO* colorspace transform.
- **from\_reference** ([object,](https://docs.python.org/3.7/library/functions.html#object) optional) *From Reference OpenColorIO* colorspace transform.
- **reference\_space** (ReferenceSpaceType, optional) *OpenColorIO* colorspace reference space.
- **is\_data** ([bool,](https://docs.python.org/3.7/library/functions.html#bool) optional) Whether the colorspace represents data.
- **base\_colorspace** (ColorSpace, optional) *OpenColorIO* base colorspace inherited for bit depth, allocation, allocation variables, and to/from reference transforms.

**Returns** *OpenColorIO* colorspace.

**Return type** ColorSpace

#### <span id="page-12-2"></span>**opencolorio\_config\_aces.view\_transform\_factory**

<span id="page-12-0"></span>opencolorio\_config\_aces.**view\_transform\_factory**(*name*, *family=None*, *categories=None*, *description=None*, *to\_reference=None*, *from\_reference=None*, *reference\_space=None*, *base\_view\_transform=None*)

*OpenColorIO* view transform factory.

#### **Parameters**

- **name** (unicode) *OpenColorIO* view transform name.
- **family** (unicode, optional) *OpenColorIO* view transform family.
- **categories** (array\_like, optional) *OpenColorIO* view transform categories.
- **description** (unicode, optional) *OpenColorIO* view transform description.
- **to\_reference** ([object,](https://docs.python.org/3.7/library/functions.html#object) optional) *To Reference OpenColorIO* view transform transform.
- **from\_reference** ([object,](https://docs.python.org/3.7/library/functions.html#object) optional) *From Reference OpenColorIO* view transform transform.
- **reference\_space** (ReferenceSpaceType, optional) *OpenColorIO* view transform reference space.
- **base\_view\_transform** (ViewTransform, optional) Inherited *OpenColorIO* base view transform.

**Returns** *OpenColorIO* view transform.

**Return type** ViewTransform

#### **opencolorio\_config\_aces.ConfigData**

```
class opencolorio_config_aces. ConfigData(profile version: int = 1, description: str = 'An "Open-
                                            ColorIO" config generated by "OpenColorIO-Config-
                                            ACES".', roles: Union[dict, collections.OrderedDict]
                                            = <factory>, colorspaces: Union[list, tuple] =
                                             <factory>, looks: Union[list, tuple] = <fac-
                                            tory>, view_transforms: Union[list, tuple] = <fac-
                                            tory>, shared_views: Union[list, tuple] = <fac-
                                            tory>, views: Union[list, tuple] = <factory>,
                                            active_displays: Union[list, tuple] = <factory>,
                                            active_views: Union[list, tuple] = <factory>,
                                            file_rules: Union[list, tuple] = <factory>, view-
                                            ing_rules: Union[list, tuple] = <factory>, inac-
                                            tive_colorspaces: Union[list, tuple] = <factory>, de-
                                            fault_view_transform: str = <factory>)
```
Defines the data container for an *OpenColorIO* config.

#### **Parameters**

- **profile\_version** ([int,](https://docs.python.org/3.7/library/functions.html#int) optional) Config major version, i.e. 1 or 2.
- **description** (unicode, optional) Config description.
- **roles** ([dict](https://docs.python.org/3.7/library/stdtypes.html#dict)) Config roles, a dict of role and colorspace name.
- **colorspaces** (array\_like) Config colorspaces, an iterable of PyOpenColorIO. ColorSpace class instances.
- <span id="page-13-2"></span>• **looks** (array\_like, optional) – Config looks, an iterable of PyOpenColorIO. Look class instances.
- **view\_transforms** (array\_like, optional) Config view transforms, an iterable of PyOpenColorIO.ViewTransform class instances.
- **shared\_views** (array\_like, optional) Config shared views, an iterable of dicts of view, view transform, colorspace and rule names, iterable of looks and description.
- **views** (array\_like, optional) Config views, an iterable of dicts of display, view and colorspace names.
- **active\_displays** (array\_like, optional) Config active displays, an iterable of display names.
- **active\_views** (array\_like, optional) Config active displays, an iterable of view names.
- **file\_rules** (array\_like, optional) Config file rules, a dict of file rules.
- **viewing\_rules** (array\_like, optional) Config viewing rules, a dict of viewing rules.
- **inactive\_colorspaces** (array\_like, optional) Config inactive colorspaces an iterable of colorspace names.
- **default\_view\_transform** (unicode, optional) Name of the default view transform.

#### <span id="page-13-1"></span>**profile\_version**

**Type** [int](https://docs.python.org/3.7/library/functions.html#int)

#### <span id="page-13-0"></span>**description**

**Type** [str](https://docs.python.org/3.7/library/stdtypes.html#str)

#### **roles**

**Type** Union[\[dict,](https://docs.python.org/3.7/library/stdtypes.html#dict) [collections.OrderedDict\]](https://docs.python.org/3.7/library/collections.html#collections.OrderedDict)

#### **colorspaces**

**Type** Union[\[list,](https://docs.python.org/3.7/library/stdtypes.html#list) [tuple\]](https://docs.python.org/3.7/library/stdtypes.html#tuple)

#### **looks**

**Type** Union[\[list,](https://docs.python.org/3.7/library/stdtypes.html#list) [tuple\]](https://docs.python.org/3.7/library/stdtypes.html#tuple)

#### **view\_transforms**

**Type** Union[\[list,](https://docs.python.org/3.7/library/stdtypes.html#list) [tuple\]](https://docs.python.org/3.7/library/stdtypes.html#tuple)

#### **shared\_views**

**Type** Union[\[list,](https://docs.python.org/3.7/library/stdtypes.html#list) [tuple\]](https://docs.python.org/3.7/library/stdtypes.html#tuple)

### **views**

**Type** Union[\[list,](https://docs.python.org/3.7/library/stdtypes.html#list) [tuple\]](https://docs.python.org/3.7/library/stdtypes.html#tuple)

#### **active\_displays**

**Type** Union[\[list,](https://docs.python.org/3.7/library/stdtypes.html#list) [tuple\]](https://docs.python.org/3.7/library/stdtypes.html#tuple)

#### **active\_views**

**Type** Union[\[list,](https://docs.python.org/3.7/library/stdtypes.html#list) [tuple\]](https://docs.python.org/3.7/library/stdtypes.html#tuple)

#### **file\_rules**

**Type** Union[\[list,](https://docs.python.org/3.7/library/stdtypes.html#list) [tuple\]](https://docs.python.org/3.7/library/stdtypes.html#tuple)

<span id="page-14-3"></span>**viewing\_rules**

**Type** Union[\[list,](https://docs.python.org/3.7/library/stdtypes.html#list) [tuple\]](https://docs.python.org/3.7/library/stdtypes.html#tuple)

**inactive\_colorspaces**

**Type** Union[\[list,](https://docs.python.org/3.7/library/stdtypes.html#list) [tuple\]](https://docs.python.org/3.7/library/stdtypes.html#tuple)

#### **default\_view\_transform**

**Type** [str](https://docs.python.org/3.7/library/stdtypes.html#str)

<span id="page-14-2"></span>**\_\_init\_\_**(*profile\_version: int = 1*, *description: str = 'An "OpenColorIO" config generated by "OpenColorIO-Config-ACES".'*, *roles: Union[dict*, *collections.OrderedDict] = <factory>*, *colorspaces: Union[list*, *tuple] = <factory>*, *looks: Union[list*, *tuple] = <factory>*, *view\_transforms: Union[list*, *tuple] = <factory>*, *shared\_views: Union[list*, *tuple] = <factory>*, *views: Union[list*, *tuple] = <factory>*, *active\_displays: Union[list*, *tuple] = <factory>*, *active\_views: Union[list*, *tuple] = <factory>*, *file\_rules: Union[list*, *tuple] = <factory>*, *viewing\_rules: Union[list*, *tuple] = <factory>*, *inactive\_colorspaces: Union[list*, *tuple] = <factory>*, *default\_view\_transform:*  $str = *factor* > \rightarrow None$  $str = *factor* > \rightarrow None$ 

Initialize self. See help(type(self)) for accurate signature.

#### **Methods**

 $\text{unit}$  ([profile\_version, description, ... ]) Initialize self.

#### **Attributes**

[description](#page-13-0)

[profile\\_version](#page-13-1)

#### **opencolorio\_config\_aces.validate\_config**

<span id="page-14-0"></span>opencolorio\_config\_aces.**validate\_config**(*config*) Validates given *OpenColorIO* config.

**Parameters config** (Config) – *OpenColorIO* config to validate.

**Returns** Whether the *OpenColorIO* config is valid.

**Return type** [bool](https://docs.python.org/3.7/library/functions.html#bool)

#### **opencolorio\_config\_aces.generate\_config**

<span id="page-14-1"></span>opencolorio\_config\_aces.**generate\_config**(*data*, *config\_name=None*, *validate=True*) Generates the *OpenColorIO* config from given data.

**Parameters**

- **data** ([ConfigData](#page-12-1)) *OpenColorIO* config data.
- **config\_name** (unicode, optional) *OpenColorIO* config file name, if given the config will be written to disk.
- **validate** ([bool,](https://docs.python.org/3.7/library/functions.html#bool) optional) Whether to validate the config.

**Returns** *OpenColorIO* config.

<span id="page-15-3"></span>**Return type** Config

### <span id="page-15-0"></span>**Reference Configuration**

### <span id="page-15-1"></span>*aces-dev* **Discovery**

opencolorio\_config\_aces

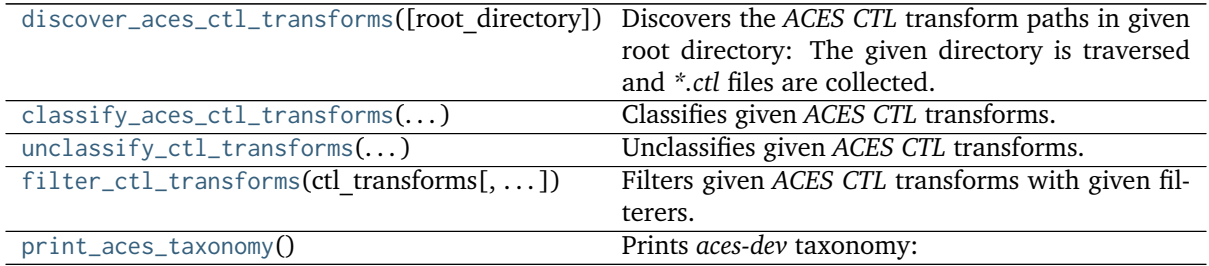

**opencolorio\_config\_aces.discover\_aces\_ctl\_transforms**

<span id="page-15-2"></span>opencolorio\_config\_aces.**discover\_aces\_ctl\_transforms**(*root\_directory='/home/docs/checkouts/readthedocs.org/user\_builds/opencolorioconfig-aces/envs/v0.1.0/lib/python3.7/site-*

*packages/opencolorio\_config\_aces/config/reference/aces-*

. . . ,

*dev/transforms/ctl'*)

Discovers the *ACES CTL* transform paths in given root directory: The given directory is traversed and *\*.ctl* files are collected.

**Parameters root\_directory** (unicode) – Root directory to traverse to find the *ACES CTL* transforms.

#### **Returns**

 ${``directory''_1 : ['`transform_a. ctl'', "transform_b. ctl'']},$ 

 $``directory''_n:['`transform_c.ctl'',\text{``}transform_d.ctl'']\}$ 

**Return type** [dict](https://docs.python.org/3.7/library/stdtypes.html#dict)

#### <span id="page-16-2"></span>**Examples**

```
>>> ctl_transforms = discover_aces_ctl_transforms()
>>> key = sorted(ctl_transforms.keys())[0]
>>> os.path.basename(key)
'ACEScc'
>>> sorted([os.path.basename(path) for path in ctl_transforms[key]])
['ACEScsc.Academy.ACES_to_ACEScc.ctl', 'ACEScsc.Academy.ACEScc_to_ACES.ctl']
```
#### **opencolorio\_config\_aces.classify\_aces\_ctl\_transforms**

```
opencolorio_config_aces.classify_aces_ctl_transforms(unclassified_ctl_transforms)
     Classifies given ACES CTL transforms.
```

```
Parameters unclassified_ctl_transforms (dict) – Unclassified ACES CTL transforms
   as returned by opencolorio_config_aces.discover_aces_ctl_transforms() defini-
   tion.
```
**Returns**

 ${``family''_1 : {\{``genus''_1 : \{\}}_{CTL_1}, \ldots, "family''_n : \{\text{``genus''_2} : \{\}}_{CTL_2}\}}$ 

where

$$
\{ \}_{CTL_n} = \{ \text{``basename''_n : CTLTransform_n, ..., \text{``basename''_{n+1} : CTLTransform_{n+1} } \}
$$

**Return type** [dict](https://docs.python.org/3.7/library/stdtypes.html#dict)

#### **Examples**

```
>>> ctl_transforms = classify_aces_ctl_transforms(
... discover_aces_ctl_transforms())
>>> family = sorted(ctl_transforms.keys())[0]
>>> str(family)
'csc'
>>> genera = sorted(ctl_transforms[family])
>>> print(genera)
['ACEScc', 'ACEScct', 'ACEScg', 'ACESproxy', 'ADX', 'arri', 'canon', 'panasonic', 'red', 'sony
˓→']
>>> genus = genera[0]
>>> sorted(ctl_transforms[family][genus].items())
[('ACEScsc.Academy.ACEScc', CTLTransformPair(CTLTransform('csc...ACEScc...ACEScsc.Academy.ACES_
˓→to_ACEScc.ctl')', CTLTransform('csc...ACEScc...ACEScsc.Academy.ACES_to_ACEScc.ctl')'))]
```
#### **opencolorio\_config\_aces.unclassify\_ctl\_transforms**

```
opencolorio_config_aces.unclassify_ctl_transforms(classified_ctl_transforms)
     Unclassifies given ACES CTL transforms.
```

```
Parameters classified_ctl_transforms (dict) – Classified ACES CTL transforms as re-
   turned by opencolorio_config_aces.classify_aces_ctl_transforms() definition.
```
**Returns**

 $[CTLTransform<sub>1</sub>, \ldots, CTLTransform<sub>n</sub>]$ 

**Return type** [list](https://docs.python.org/3.7/library/stdtypes.html#list)

#### <span id="page-17-2"></span>**Examples**

```
>>> ctl_transforms = classify_aces_ctl_transforms(
... discover_aces_ctl_transforms())
>>> sorted(
... unclassify ctl_transforms(ctl_transforms), key=lambda x: x.path)[0]
CTLTransform('csc...ACEScc...ACEScsc.Academy.ACES_to_ACEScc.ctl')
```
#### **opencolorio\_config\_aces.filter\_ctl\_transforms**

```
opencolorio_config_aces.filter_ctl_transforms(ctl_transforms, filterers=None)
     Filters given ACES CTL transforms with given filterers.
```
#### **Parameters**

- **ctl\_transforms** ([dict](https://docs.python.org/3.7/library/stdtypes.html#dict) or [list](https://docs.python.org/3.7/library/stdtypes.html#list)) *ACES CTL* transforms as returned by [opencolorio\\_config\\_aces.classify\\_aces\\_ctl\\_transforms\(\)](#page-16-0) or opencolorio\_config\_aces.unclassify\_aces\_ctl\_transforms() definitions.
- **filterers** (array\_like, optional) List of callables used to filter the *ACES CTL* transforms, each callable takes an *ACES CTL* transform as argument and returns whether to include or exclude the *ACES CTL* transform as a bool.

#### **Returns**

 $[CTLT$ rans form $_1, \ldots, CTLT$ rans form $_n]$ 

#### **Return type** [list](https://docs.python.org/3.7/library/stdtypes.html#list)

#### **Warning:**

• This definition will forcibly unclassify the given *ACES CTL* transforms and return a flattened list.

#### **Examples**

```
>>> ctl_transforms = classify_aces_ctl_transforms(
... discover_aces_ctl_transforms())
>>> sorted(
... filter_ctl\_transforms(ctl\_transforms, [lambda x: x.genus == 'p3']),
... key=lambda x: x.path)[0]
CTLTransform('odt...p3...InvODT.Academy.P3D60_48nits.ctl')
```
#### **opencolorio\_config\_aces.print\_aces\_taxonomy**

<span id="page-17-1"></span>opencolorio\_config\_aces.**print\_aces\_taxonomy**()

Prints *aces-dev* taxonomy:

- The *aces-dev CTL* transforms are discovered by traversing the directory defined by the opencolorio\_config\_aces.config.reference.ACES\_CTL\_TRANSFORMS\_ROOT attribute using the [opencolorio\\_config\\_aces.discover\\_aces\\_ctl\\_transforms\(\)](#page-15-2) definition.
- The *CTL* transforms are classified by *family* e.g. *output\_transform*, and *genus* e.g. *dcdm* using the [opencolorio\\_config\\_aces.classify\\_aces\\_ctl\\_transforms\(\)](#page-16-0) definition.
- The resulting datastructure is printed.

#### <span id="page-18-3"></span><span id="page-18-0"></span>*aces-dev* **Conversion Graph**

opencolorio\_config\_aces

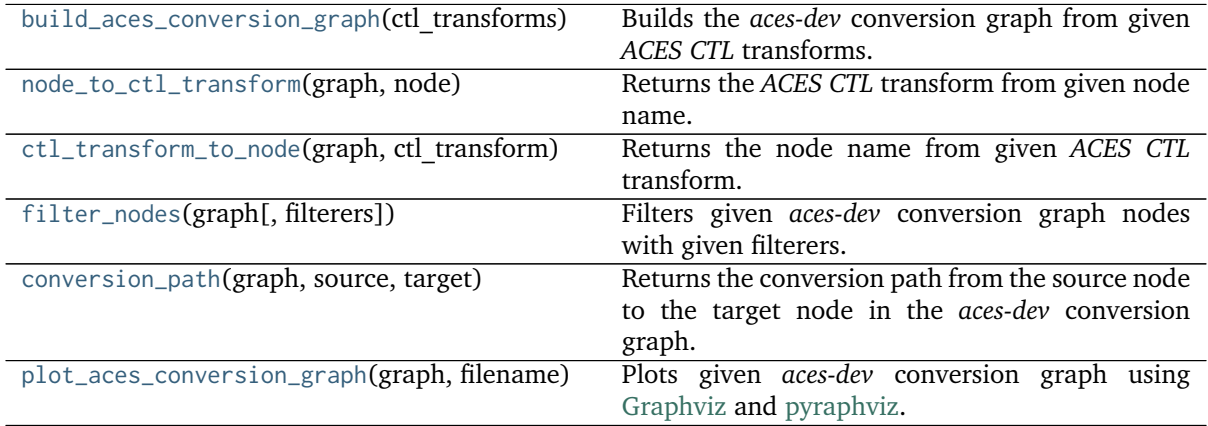

#### **opencolorio\_config\_aces.build\_aces\_conversion\_graph**

<span id="page-18-1"></span>opencolorio\_config\_aces.**build\_aces\_conversion\_graph**(*ctl\_transforms*) Builds the *aces-dev* conversion graph from given *ACES CTL* transforms.

```
Parameters ctl_transforms (dict or list) – ACES CTL transforms as re-
   turned by opencolorio_config_aces.classify_aces_ctl_transforms(),
   opencolorio_config_aces.unclassify_aces_ctl_transforms() or
   opencolorio_config_aces.filter_ctl_transforms() definitions.
```
**Returns** *aces-dev* conversion graph.

**Return type** DiGraph

### **Examples**

```
>>> ctl_transforms = classify_aces_ctl_transforms(
... discover_aces_ctl_transforms())
>>> build_aces_conversion_graph(ctl_transforms)
<networkx.classes.digraph.DiGraph object at 0x...>
```
#### **opencolorio\_config\_aces.node\_to\_ctl\_transform**

<span id="page-18-2"></span>opencolorio\_config\_aces.**node\_to\_ctl\_transform**(*graph*, *node*) Returns the *ACES CTL* transform from given node name.

#### **Parameters**

- **graph** (DiGraph) *aces-dev* conversion graph.
- **node** (unicode) Node name to return the *ACES CTL* transform from.

**Returns** *ACES CTL* transform.

#### **Return type** CTLTransform

#### <span id="page-19-2"></span>**Examples**

```
>>> ctl_transforms = classify_aces_ctl_transforms(
... discover_aces_ctl_transforms())
>>> graph = build_aces_conversion_graph(ctl_transforms)
>>> node to ctl transform(graph, 'ODT/P3D60_48nits')
CTLTransform('odt...p3...ODT.Academy.P3D60_48nits.ctl')
```
#### **opencolorio\_config\_aces.ctl\_transform\_to\_node**

```
opencolorio_config_aces.ctl_transform_to_node(graph, ctl_transform)
     Returns the node name from given ACES CTL transform.
```
#### **Parameters**

- **graph** (DiGraph) *aces-dev* conversion graph.
- **ctl\_transform** (CTLTransform) *ACES CTL* transform to return the node name from.

**Returns** Node name.

**Return type** unicode

#### **Examples**

```
>>> ctl_transforms = classify_aces_ctl_transforms(
... discover_aces_ctl_transforms())
>>> graph = build_aces_conversion_graph(ctl_transforms)
>>> ctl_transform = node_to_ctl_transform(graph, 'ODT/P3D60_48nits')
>>> ctl_transform_to_node(graph, ctl_transform)
'ODT/P3D60_48nits'
```
#### **opencolorio\_config\_aces.filter\_nodes**

<span id="page-19-1"></span>opencolorio\_config\_aces.**filter\_nodes**(*graph*, *filterers=None*)

Filters given *aces-dev* conversion graph nodes with given filterers.

#### **Parameters**

- **graph** (DiGraph) *aces-dev* conversion graph.
- **filterers** (array\_like, optional) List of callables used to filter the *ACES CTL* transforms, each callable takes an *ACES CTL* transform as argument and returns whether to include or exclude the *ACES CTL* transform as a bool.

**Returns** Filtered *aces-dev* conversion graph nodes.

**Return type** [list](https://docs.python.org/3.7/library/stdtypes.html#list)

#### <span id="page-20-2"></span>**Examples**

```
>>> ctl_transforms = classify_aces_ctl_transforms(
... discover_aces_ctl_transforms())
>>> graph = build_aces_conversion_graph(ctl_transforms)
>>> sorted(filter nodes(graph, \lceillambda x: x.genus == 'p3']))\lceil0]
'InvRRTODT/P3D65_1000nits_15nits_ST2084'
```
#### **opencolorio\_config\_aces.conversion\_path**

<span id="page-20-0"></span>opencolorio\_config\_aces.**conversion\_path**(*graph*, *source*, *target*)

Returns the conversion path from the source node to the target node in the *aces-dev* conversion graph.

#### **Parameters**

- **graph** (DiGraph) *aces-dev* conversion graph.
- **source** (unicode) Source node.
- **target** (unicode) Target node.

**Returns** Conversion path from the source node to the target node.

**Return type** [list](https://docs.python.org/3.7/library/stdtypes.html#list)

#### **Examples**

```
>>> ctl_transforms = classify_aces_ctl_transforms(
        discover_aces_ctl_transforms())
>>> graph = build_aces_conversion_graph(ctl_transforms)
>>> conversion_path(graph, 'IDT/Venice_SLog3_SGamut3', 'ODT/P3D60_48nits')
[('IDT/Venice_SLog3_SGamut3', 'ACES2065-1'), ('ACES2065-1', 'OCES'), ('OCES', 'ODT/P3D60_48nits
\leftrightarrow')]
```
#### **opencolorio\_config\_aces.plot\_aces\_conversion\_graph**

<span id="page-20-1"></span>opencolorio\_config\_aces.**plot\_aces\_conversion\_graph**(*graph*, *filename*, *prog='dot'*, *args=''*) Plots given *aces-dev* conversion graph using [Graphviz](https://www.graphviz.org/) and [pyraphviz.](https://pygraphviz.github.io)

#### **Parameters**

- **graph** (DiGraph) *aces-dev* conversion graph.
- **filename** (unicode) Filename to use to save the image.
- **prog** (unicode, optional) {'neato', 'dot', 'twopi', 'circo', 'fdp', 'nop'}, *Graphviz* layout method.
- **args** (unicode, optional) Additional arguments for *Graphviz*.

**Returns** *PyGraphviz* graph.

**Return type** AGraph

#### <span id="page-21-2"></span><span id="page-21-0"></span>*aces-dev* **Reference Config Generator**

opencolorio\_config\_aces

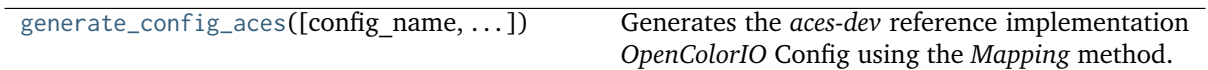

#### **opencolorio\_config\_aces.generate\_config\_aces**

<span id="page-21-1"></span>opencolorio\_config\_aces.**generate\_config\_aces**(*config\_name=None*, *validate=True*, *describe=<ColorspaceDescriptionStyle.SHORT\_UNION:* 14>, config\_mapping\_file\_path=PosixPath('/home/docs/checkouts/rec *config-aces/envs/v0.1.0/lib/python3.7/site*packages/opencolorio\_config\_aces/config/reference/generate/resources, *ACES-Config Transforms - Reference Config - Mapping.csv')*, *analytical=True*, *additional\_data=False*)

Generates the *aces-dev* reference implementation *OpenColorIO* Config using the *Mapping* method.

The Config generation is constrained by a *CSV* file exported from the *Reference Config - Mapping* sheet from a [Google Sheets file.](https://docs.google.com/spreadsheets/d/1SXPt-USy3HlV2G2qAvh9zit6ZCINDOlfKT07yXJdWLg) The *Google Sheets* file was originally authored using the output of the *aces-dev* conversion graph to support the discussions of the *OpenColorIO Working Group* on the design of the *aces-dev* reference implementation *OpenColorIO* Config. The resulting mapping is the outcome of those discussions and leverages the new *OpenColorIO 2* display architecture while factoring many transforms.

#### **Parameters**

- **config\_name** (unicode, optional) *OpenColorIO* config file name, if given the config will be written to disk.
- **validate** ([bool,](https://docs.python.org/3.7/library/functions.html#bool) optional) Whether to validate the config.
- **describe** ([int,](https://docs.python.org/3.7/library/functions.html#int) optional) Any value from the opencolorio\_config\_aces. ColorspaceDescriptionStyle enum.
- **config\_mapping\_file\_path** (unicode, optional) Path to the *CSV* mapping file used by the *Mapping* method.
- **analytical** ([bool,](https://docs.python.org/3.7/library/functions.html#bool) optional) Whether to generate *OpenColorIO* transform families that analytically match the given *ACES CTL* transform, i.e. true to the *aces-dev* reference but not necessarily user friendly.
- **additional\_data** ([bool,](https://docs.python.org/3.7/library/functions.html#bool) optional) Whether to return additional data.
- **Returns** *OpenColorIO* config or tuple of *OpenColorIO* config, [opencolorio\\_config\\_aces.](#page-12-1) [ConfigData](#page-12-1) class instance and dict of *OpenColorIO* colorspaces and opencolorio\_config\_aces.config.reference.CTLTransform class instances.

**Return type** Config or [tuple](https://docs.python.org/3.7/library/stdtypes.html#tuple)

### <span id="page-22-3"></span>**Utilities**

• *[Common](#page-22-0)*

#### <span id="page-22-0"></span>**Common**

opencolorio\_config\_aces.utilities

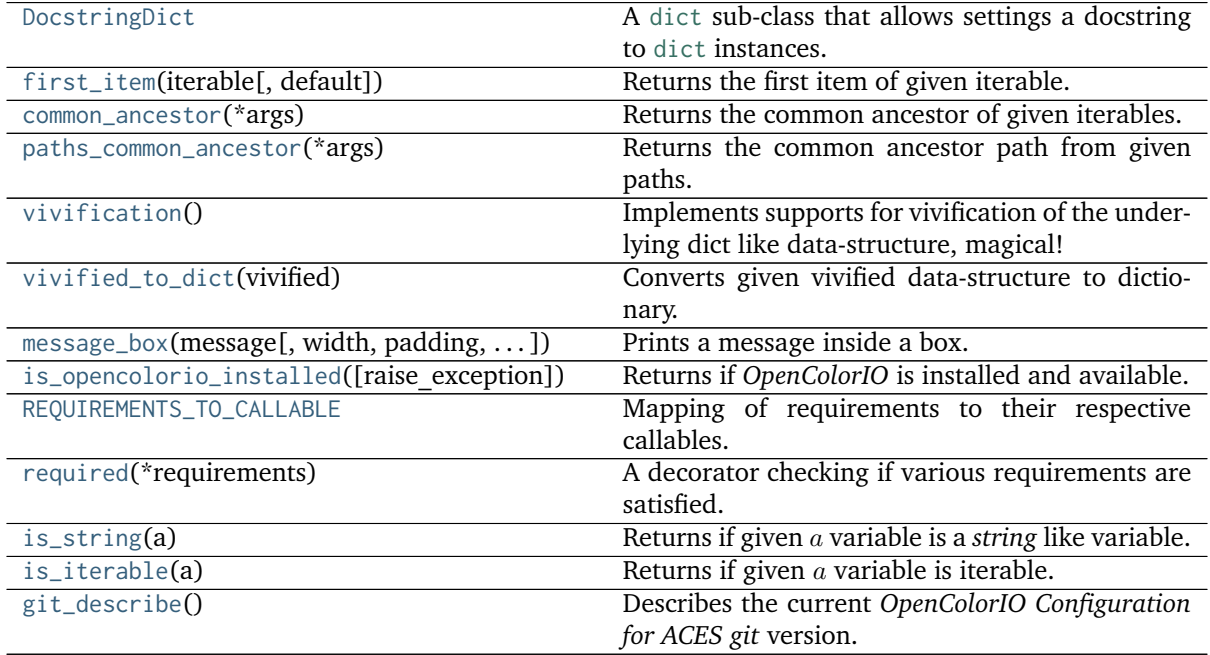

#### **opencolorio\_config\_aces.utilities.DocstringDict**

<span id="page-22-1"></span>**class** opencolorio\_config\_aces.utilities.**DocstringDict**

<span id="page-22-2"></span>A [dict](https://docs.python.org/3.7/library/stdtypes.html#dict) sub-class that allows settings a docstring to [dict](https://docs.python.org/3.7/library/stdtypes.html#dict) instances.

**\_\_init\_\_**(*\*args*, *\*\*kwargs*)

Initialize self. See help(type(self)) for accurate signature.

#### **Methods**

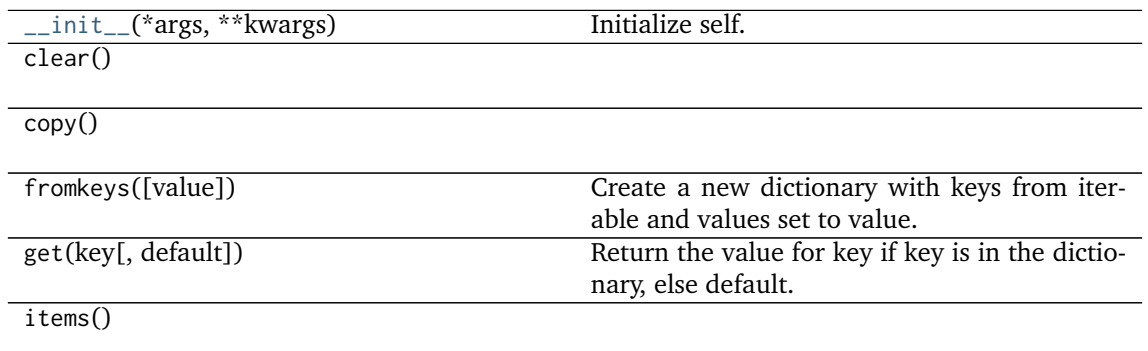

continues on next page

<span id="page-23-2"></span>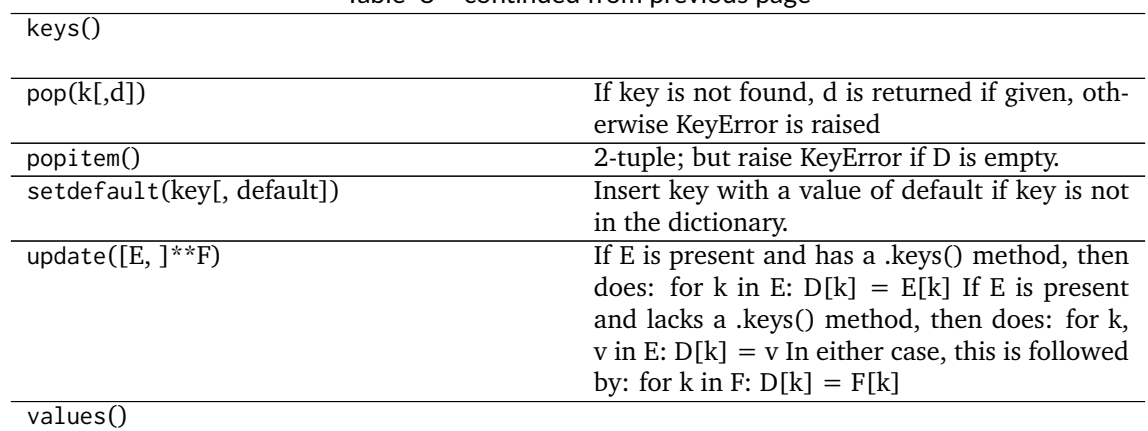

#### Table 8 – continued from previous page

### **opencolorio\_config\_aces.utilities.first\_item**

<span id="page-23-0"></span>opencolorio\_config\_aces.utilities.**first\_item**(*iterable*, *default=None*) Returns the first item of given iterable.

**Parameters**

- **iterable** (iterable) Iterable
- **default** ([object](https://docs.python.org/3.7/library/functions.html#object)) Default value if the iterable is empty.

**Returns** First iterable item.

**Return type** [object](https://docs.python.org/3.7/library/functions.html#object)

#### **opencolorio\_config\_aces.utilities.common\_ancestor**

<span id="page-23-1"></span>opencolorio\_config\_aces.utilities.**common\_ancestor**(*\*args*) Returns the common ancestor of given iterables.

> **Other Parameters \*args** (*list, optional*) – Iterables to retrieve the common ancestor from.

**Returns** Common ancestor.

**Return type** iterable

```
>>> common_ancestor(('1', '2', '3'), ('1', '2', '0'), ('1', '2', '3', '4'))
('1', '2')
>>> common_ancestor('azerty', 'azetty', 'azello')
'aze'
```
#### <span id="page-24-3"></span>**opencolorio\_config\_aces.utilities.paths\_common\_ancestor**

<span id="page-24-0"></span>opencolorio\_config\_aces.utilities.**paths\_common\_ancestor**(*\*args*) Returns the common ancestor path from given paths.

**Parameters \*args** ([list,](https://docs.python.org/3.7/library/stdtypes.html#list) optional) – Paths to retrieve common ancestor from.

**Returns** Common path ancestor.

**Return type** unicode

#### **Examples**

```
>>> paths_common_ancestor(
        ... '/Users/JohnDoe/Documents', '/Users/JohnDoe/Documents/Test.txt')
'/Users/JohnDoe/Documents'
```
#### **opencolorio\_config\_aces.utilities.vivification**

```
opencolorio_config_aces.utilities.vivification()
     Implements supports for vivification of the underlying dict like data-structure, magical!
```
### **Returns**

**Return type** defaultdict

#### **Examples**

```
>>> vivified = vivification()
>>> vivified['my']['attribute'] = 1
>>> vivified['my']
defaultdict(<function vivification at 0x...>, {u'attribute': 1})
>>> vivified['my']['attribute']
1
```
#### **opencolorio\_config\_aces.utilities.vivified\_to\_dict**

<span id="page-24-2"></span>opencolorio\_config\_aces.utilities.**vivified\_to\_dict**(*vivified*) Converts given vivified data-structure to dictionary.

**Parameters vivified** (defaultdict) – Vivified data-structure.

**Returns**

**Return type** [dict](https://docs.python.org/3.7/library/stdtypes.html#dict)

```
>>> vivified = vivification()
>>> vivified['my']['attribute'] = 1
>>> vivified_to_dict(vivified)
{u'my': {u'attribute': 1}}
```
#### <span id="page-25-1"></span>**opencolorio\_config\_aces.utilities.message\_box**

<span id="page-25-0"></span>opencolorio\_config\_aces.utilities.**message\_box**(*message*, *width=79*, *padding=3*, *print\_callable=<built-in function print>*)

Prints a message inside a box.

#### **Parameters**

- **message** (unicode) Message to print.
- **width** ([int,](https://docs.python.org/3.7/library/functions.html#int) optional) Message box width.
- **padding** (unicode, optional) Padding on each sides of the message.
- **print\_callable** (callable, optional) Callable used to print the message box.

**Returns** Definition success.

**Return type** [bool](https://docs.python.org/3.7/library/functions.html#bool)

```
>>> message = ('Lorem ipsum dolor sit amet, consectetur adipiscing elit, '
... 'sed do eiusmod tempor incididunt ut labore et dolore magna '
     'aliqua.')
>>> message_box(message, width=75)
===========================================================================
\star \starLorem ipsum dolor sit amet, consectetur adipiscing elit, sed do
 eiusmod tempor incididunt ut labore et dolore magna aliqua.
\star \star===========================================================================
True
>>> message_box(message, width=60)
============================================================
\starLorem ipsum dolor sit amet, consectetur adipiscing *elit, sed do eiusmod tempor incididunt ut labore et *dolore magna aliqua.
\star============================================================
True
>>> message_box(message, width=75, padding=16)
===========================================================================
\star \starLorem ipsum dolor sit amet, consectetur
            adipiscing elit, sed do eiusmod tempor
           incididunt ut labore et dolore magna
* aliqua. *
\star \star===========================================================================
True
```
#### <span id="page-26-4"></span>**opencolorio\_config\_aces.utilities.is\_opencolorio\_installed**

<span id="page-26-0"></span>opencolorio\_config\_aces.utilities.**is\_opencolorio\_installed**(*raise\_exception=False*) Returns if *OpenColorIO* is installed and available.

**Parameters** raise\_exception ([bool](https://docs.python.org/3.7/library/functions.html#bool)) – Raise exception if *OpenColorIO* is unavailable.

**Returns** Is *OpenColorIO* installed.

**Return type** [bool](https://docs.python.org/3.7/library/functions.html#bool)

**Raises [ImportError](https://docs.python.org/3.7/library/exceptions.html#ImportError)** – If *OpenColorIO* is not installed.

**opencolorio\_config\_aces.utilities.REQUIREMENTS\_TO\_CALLABLE**

<span id="page-26-1"></span>opencolorio\_config\_aces.utilities.**REQUIREMENTS\_TO\_CALLABLE = {'NetworkX': <function is\_networkx\_installed>, 'OpenColorIO': <function is\_opencolorio\_installed>}** Mapping of requirements to their respective callables.

**\_REQUIREMENTS\_TO\_CALLABLE** [CaseInsensitiveMapping] **{'NetworkX', 'OpenImageIO'}**

#### **opencolorio\_config\_aces.utilities.required**

<span id="page-26-2"></span>opencolorio\_config\_aces.utilities.**required**(*\*requirements*) A decorator checking if various requirements are satisfied.

> **Other Parameters \*requirements** (*list, optional*) – Requirements to check whether they are satisfied.

**Returns**

**Return type** [object](https://docs.python.org/3.7/library/functions.html#object)

#### **opencolorio\_config\_aces.utilities.is\_string**

<span id="page-26-3"></span>opencolorio\_config\_aces.utilities.**is\_string**(*a*) Returns if given *a* variable is a *string* like variable.

**Parameters a** ([object](https://docs.python.org/3.7/library/functions.html#object)) – Data to test.

**Returns** Is *a* variable a *string* like variable.

**Return type** [bool](https://docs.python.org/3.7/library/functions.html#bool)

```
>>> is_string("I'm a string!")
True
>>> is_string(["I'm a string!"])
False
```
#### <span id="page-27-2"></span>**opencolorio\_config\_aces.utilities.is\_iterable**

<span id="page-27-0"></span>opencolorio\_config\_aces.utilities.**is\_iterable**(*a*) Returns if given  $a$  variable is iterable.

**Parameters a** ([object](https://docs.python.org/3.7/library/functions.html#object)) – Variable to check the iterability.

**Returns** *a* variable iterability.

**Return type** [bool](https://docs.python.org/3.7/library/functions.html#bool)

#### **Examples**

>>> is\_iterable([1, 2, 3]) True >>> is\_iterable(1) False

#### **opencolorio\_config\_aces.utilities.git\_describe**

<span id="page-27-1"></span>opencolorio\_config\_aces.utilities.**git\_describe**() Describes the current *OpenColorIO Configuration for ACES git* version.

#### **Returns**

- $>>$  git describe() # doctest ( $+SKIP$ )
- *'0.1.0'*

### **Indices and tables**

- genindex
- search

## **CHAPTER FOUR**

## **1.4 ABOUT**

### <span id="page-28-0"></span>**OpenColorIO Configuration for ACES** by OpenColorIO Contributors

Copyright Contributors to the OpenColorIO Project – [ocio-dev@lists.aswf.io](mailto:ocio-dev@lists.aswf.io) This software is released under terms of New BSD License: <https://opensource.org/licenses/BSD-3-Clause> <https://github.com/AcademySoftwareFoundation/OpenColorIO-Config-ACES>

### **INDEX**

### <span id="page-30-0"></span>Symbols

- \_\_init\_\_() (*opencolorio\_config\_aces.ConfigData method*), [11](#page-14-3)
- \_\_init\_\_() (*opencolorio\_config\_aces.utilities.DocstringDict method*), [19](#page-22-3)

## A

- active\_displays (*opencolorio\_config\_aces.ConfigData attribute*), [10](#page-13-2)
- active\_views (*opencolorio\_config\_aces.ConfigData attribute*), [10](#page-13-2)

## B

build\_aces\_conversion\_graph() (*in module open-*I *colorio\_config\_aces*), [15](#page-18-3)

## C

- classify\_aces\_ctl\_transforms() (*in module opencolorio\_config\_aces*), [13](#page-16-2)
- colorspace\_factory() (*in module opencolorio\_config\_aces*), [8](#page-11-2)
- colorspaces (*opencolorio\_config\_aces.ConfigData attribute*), [10](#page-13-2)
- common\_ancestor() (*in module opencolorio\_config\_aces.utilities*), [20](#page-23-2)
- ConfigData (*class in opencolorio\_config\_aces*), [9](#page-12-2) conversion\_path() (*in module opencolorio\_config\_aces*), [17](#page-20-2)
- ctl\_transform\_to\_node() (*in module opencolorio\_config\_aces*), [16](#page-19-2)

## D

- default\_view\_transform (*opencolorio\_config\_aces.ConfigData attribute*), [11](#page-14-3)
- description (*opencolorio\_config\_aces.ConfigData attribute*), [10](#page-13-2)
- discover\_aces\_ctl\_transforms() (*in module opencolorio\_config\_aces*), [12](#page-15-3)
- DocstringDict (*class in opencolorio\_config\_aces.utilities*), [19](#page-22-3)

## F

file\_rules (*opencolorio\_config\_aces.ConfigData attribute*), [10](#page-13-2)

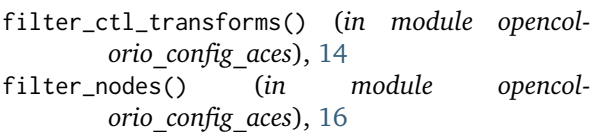

first\_item() (*in module opencolorio\_config\_aces.utilities*), [20](#page-23-2)

## G

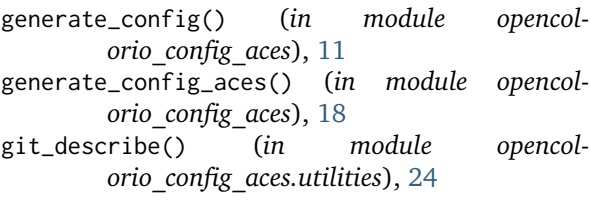

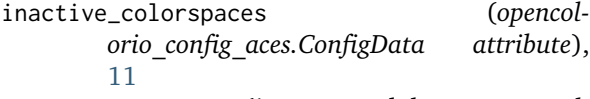

```
is_iterable() (in module opencol-
       orio_config_aces.utilities), 24
```
- is\_opencolorio\_installed() (*in module opencolorio\_config\_aces.utilities*), [23](#page-26-4)
- is\_string() (*in module opencolorio\_config\_aces.utilities*), [23](#page-26-4)

### L

looks (*opencolorio\_config\_aces.ConfigData attribute*), [10](#page-13-2)

### M

message\_box() (*in module opencolorio\_config\_aces.utilities*), [22](#page-25-1)

### N

node\_to\_ctl\_transform() (*in module opencolorio\_config\_aces*), [15](#page-18-3)

### P

- paths\_common\_ancestor() (*in module opencolorio\_config\_aces.utilities*), [21](#page-24-3)
- plot\_aces\_conversion\_graph() (*in module opencolorio\_config\_aces*), [17](#page-20-2)
- print\_aces\_taxonomy() (*in module opencolorio\_config\_aces*), [14](#page-17-2)

profile\_version (*opencolorio\_config\_aces.ConfigData attribute*), [10](#page-13-2)

## R

required() (*in module opencolorio\_config\_aces.utilities*), [23](#page-26-4)

REQUIREMENTS\_TO\_CALLABLE (*in module opencolorio\_config\_aces.utilities*), [23](#page-26-4)

roles (*opencolorio\_config\_aces.ConfigData attribute*), [10](#page-13-2)

## S

shared\_views (*opencolorio\_config\_aces.ConfigData attribute*), [10](#page-13-2)

## U

unclassify\_ctl\_transforms() (*in module opencolorio\_config\_aces*), [13](#page-16-2)

## V

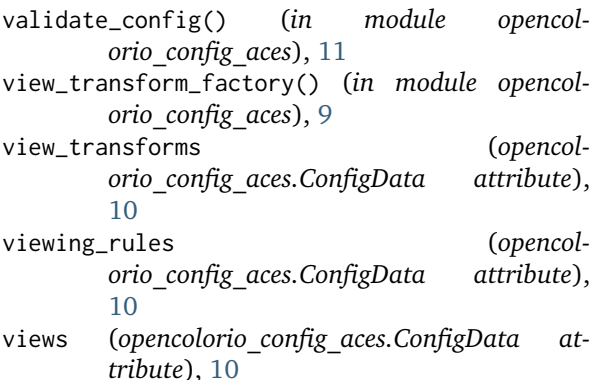

- vivification() (*in module opencolorio\_config\_aces.utilities*), [21](#page-24-3)
- vivified\_to\_dict() (*in module opencolorio\_config\_aces.utilities*), [21](#page-24-3)